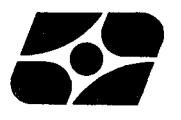

SECRETARIA DE PLANEJAMENTO DA PRESIDÊNCIA DA REPUBLICA füGE - Diretoria Técnica Superintendência de Estatisticas Primárias DEPARTAMENTO DE ESTATISTICAS DE POPULAÇÃO PESQUISA NACIONAL POR AMOSTRA DE DOMICILIOS

## **MANUAl DO SUPIHVISOH PNAD 3. 03**

# **MANUAL DO SUPERVISOR**

 $\ddot{\phantom{0}}$ 

**PNAD** 3.03

 $\ddot{\phantom{a}}$ 

Este manual, para uso dos Supervisores, estã dividido em duas partes:

1<sup>2</sup> Parte - Visa orientá-lo na orga nização, acompanhamento e controle das equipes de Listadores e Entrevistadores; e

2<sup>a</sup> Parte - Descreve a utilização dos formulãrios e ensina processos e métodos de cãlcu lo que terão de operar.

 $\bar{I}$ 

maio de 1977

## $\underline{\tilde{I}}$  N D I C E

#### l<sup>a</sup> PARTE PARTE

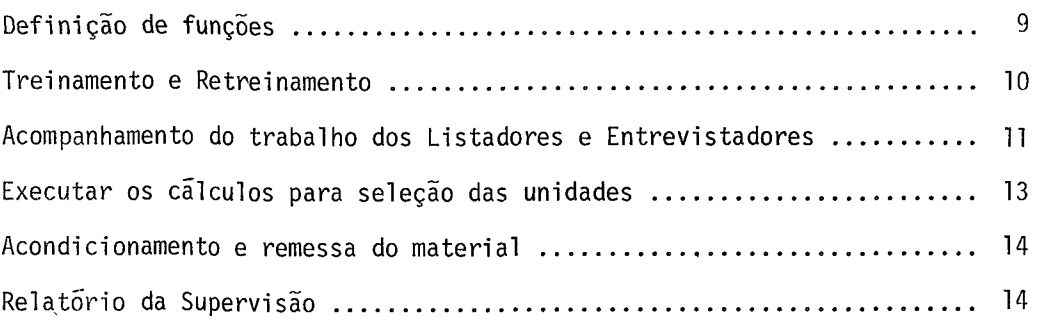

## $2^a$  PARTE

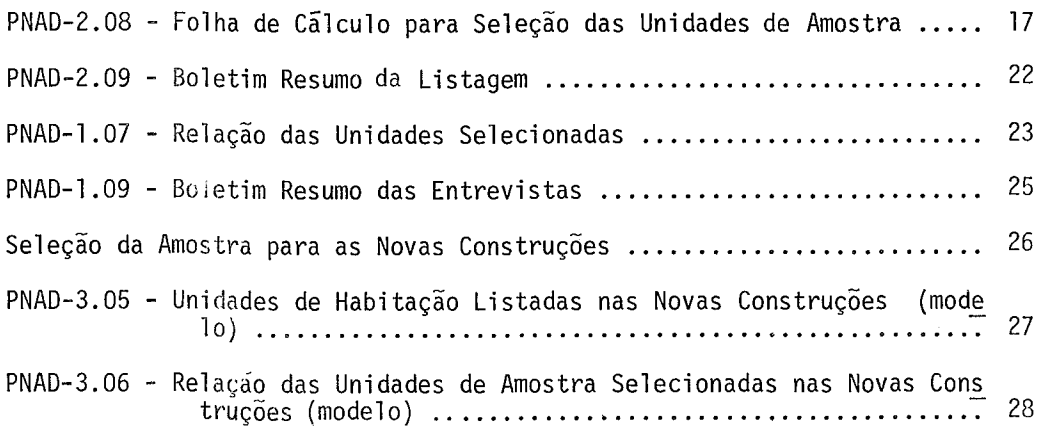

 $\zeta$ 

### la. PARTE

DEFINIÇAO DE FUNÇÕES

A qualidade de uma pesquisa de dados depende muito da fase de cole ta das informações. Um defeito na fase de apuração pode ser consertado com relati va facilidade e a baixo custo, enquanto que um defeito na fase de coleta  $\tilde{e}$ , na maio ria das vezes, irreparãvel ou corrigível a custo muito elevado.

O Supervisor é a chave de ligação entre a Coordenação Estadual e os operadores de campo encarregados de obter as informações. É o elemento da equipe responsãvel pela condução da pesquisa em uma ãrea de trabalho, constituída deumcon junto de setores que tanto pode abranger parte de um município como um ou mais muni cípios inteiros.

A divisão da Unidade da Federação em áreas de Supervisão é feita levando-se em conta uma carga de trabalho razoável que permita ao Supervisor melhor desempenho de suas funções.

São tarefas do Supervisor, de acordo com o que lhe é determinado pela Coordenação Estadual:

> l. conhecer com precisão as definições, conceitos e as instruções para listagem, entrevista e preenchimento de fonnulã rios;

> 2. conhecer os limites dos setores da amostra situados na area de sua Supervisão;

> 3. identificar as areas de novas construções e seus limi tes;

> 4. ministrar e/ou completar o treinamento dos Listadores e Entrevistadores;

> 5. acompanhar, orientar e controlar o trabalho dos Lista dores e Entrevistadores e solucionar as düvidas e problemas que ocorram durante as operações de campo; resolver os casos de recu sas;

> 6. examinar as informações coletadas pelos Listadores e tntrevistadores determinando a volta aos informantes para os acer tos e correções que se fizerem necessários;

7. o exame do material deverá incluir verificações e re entrevistas e ser contínuo desde o início dos trabalhos. O Super visor deverã evitar acumulo do trabalho de verificação para que não ocorra que o retorno aos domicilias onde deverão se processar · as correções se distancie em muito da data da visita inicial, o que é prejudicial para a qualidade das informações;

8. conferir as totalizações operadas no PNAD-2.02 e veri ficar as transcrições para o PNAD-1.01, afim de que os resultados preliminares não sejam diferentes dos definitivos apurados em com putador;

9. relacionar, acondicionar e remeter ã coordenação, para envio ao Orgão Central, os formulários preenchidos e os questioná rios coletados;

10. elaborar o relatõrio dos trabalhos desenvolvidos na Supervisão.

TREINAMENTO E RETREINAMENTO

O Supervisor, ao preparar suas equipes de Listadores e Entrevista dores,deverã, através de treinamento teórico e prático e também durante o desenvol vimento dos trabalhos, manter a equipe sob constante observação procurando verifi car e eliminar a ocorrência de erros sistemãticos, conceituação defeituosa, erros de preenchimento, etc. e providenciar para que sejam corrigidos.

Na organização do treinamento deverã observar as seguintes normas:

a) ter perfeito conhecimento dos conceitos, definições e instruções para listagem, entrevista e preenchimento dos formulã rios;

b) rever o material didãtico de que se vai utilizar;

c) preparar com antecedência os exemplos, exercicios prãticos, perguntas e respostas, murais, etc. que aplicarã durante as instruções;

d) distribuir o tempo que deve dedicar a cada aula e a cada tõpico, proporcionalmente ao volume de matéria e dificuldade de entendimento de cada assunto;

e) fazer anotações esclarecedoras em seu manual e questio

nãrios;

f) ter cuidado para não omitir e nem dedicar tempo insu ficiente para os tópicos importantes;

g) variar de quando em quando a forma de apresentação pa ra manter sempre a turma atenta;

h) convencer a equipe, através de leitura e exercicios, da necessidade do uso permanente do manual de instrução não só duran te as aulas de treinamento, mas também no decorrer de todas as ope rações da pesquisa;

i) exigir a freqüência integral e a participação ativa dos candidatos durante todo o periodo do treinamento;

j) não misturar as instruções de assuntos administrati vos com as de assuntos técnicos;

1) levar os Listadores e Entrevistadores a seguir rigoro samente os conceitos e critérios estabelecidos no manual mesmo que seu conceito próprio difira do estabelecido para a PNAD.

Deverã mostrar, outrossim, que os conceitos, definições e critérios estabelecidos são especificas para a PNAD o que não im plica que tenham de ser idênticos aos adotados em outras ãreas de atividades técnicas para os mesmos assuntos.

#### ACOMPANHAMENTO DO TRABALHO DOS LISTADORES E ENTREVISTADORES

**t** função do Supervisor, depois de orientar e estabelecer **um** método de trabalho para sua equipe, acompanhar continuamente a operação de listagem e a de entrevista, verificando e determinando as correções dos erros e falhas encontrados, providenciando as reentrevistas, retreinando os seus subordinados nos pontos fracos e fazendo a avaliação da situação geral dos trabalhos. Para tanto, deverã observar, **além de outros, os seguintes pontos importantes a serem atendidos a partir do ini**  cio do trabalho para evitar erros sistemãticos:

> a) cuidar para que os limites dos setores sejam rigorosa mente respeitados e que as instruções sobre o método de percurso da ãrea seja seguido;

> > b) em hipótese alguma os limites estabelecidos no PNAD

2.01 poderão ser alterados, uma vez que se trata de áreas que per mitirão estudos comparativos com pesquisas domiciliares e censos an teriores;

c) aferir, através de verificações nos trechos de áreas de maior incidência, se os registros dos domicilias vagos e de uso ocasional são a expressão do que realmente ocorre no campo;

d) verificar se a existência de registros de domicílios fechados é consequência da impossibilidade de se obterem as informa ções ou se é o resultado de falha em visitar o domicílio nas horas em que os moradores estão presentes.

Note-se que o numero de domicílios fechados serã conside rado como um dos índices da qualidade do trabalho da Supervisão;

e) na operação de ENTREVISTA deverão ser seguidas as mes mas normas traçadas para a LISTAGEM quanto ã mãxima redução possf vel do numero de não-entrevistas;

f) verificar se o Listador estã obedecendo rigorosamente  $\overline{a}$  ordem determinada nas instruções quanto  $\overline{a}$  maneira de percor rer o setor;

g) fiscalizar, através dos elementos disponíveis ou de ve rificação de campo, a omissão de unidades a serem listadas, como por exemplo, a de unidades localizadas nos fundos de terrenos ou de outras, em porões, em ediffcios e prédios não residenciais e em prédios de vãrios domicílios;

h) advertir aos Listadores e Entrevistadores quanto ao erro, freqüente neste tipo de pesquisa, de se omitirem pessoas mo radoras, principalmente crianças de pouca idade, pessoas de idade avançada, pessoas ausentes do domicílio na ocasião da listagem ou entrevista e os não moradores presentes na data de referência;

i) chamar a atenção dos Listadores e Entrevistadores para não incluírem na listagem e na entrevista as pessoas nascidas – ou agregadas ao domicílio apõs a data de referência, alertar por ou tro lado que devem incluir as pessoas que faleceram ou deixaram o domicílio até a data de referência;

j) enpenhar-se para que os Listadores se esforcem ao mãxi mo em obter a data de nascimento das pessoas e, conseqüentemente,

para que o numero de pessoas com idade presumida seja reduzido ao minimo possivel;

1) em caso de duvida quanto a atuação do Listador ou En trevistador, deverã proceder a reentrevista e verificações para constatar a verdadeira situação;

m).verificar se a pesquisa das unidades adicionais estã sendo feita corretamente;

n) não permitir que os registros feitos no campo sejam complementados, transcritos ou passados a limpo, posteriormente, a fim de evitar os graves erros que são cometidos quando isso ocorre;

o) no exame das informações coletadas o Supervisor deve rã ater-se ã verificação do preenchimento de todos os quesitos ca biveis e à coerência entre eles. Jamais deverá retificar uma in formação sem o devido esclarecimento junto ao informante;

p) providenciar junto ã Coordenação a substituição dos Listadores e Entrevistadores cuja atuação for ineficiente e para os quais não haja possibilidade de recuperação através de retreina mento.

#### EXECUTAR OS CÃLCULOS PARA A SELEÇAO DAS UNIDADES DA AMOSTRA E RELACIONAR AS QUE DEVERAO SER ENTREVISTADAS

O Supervisor deverã conhecer, com precisão, o processo de cãlculo para a seleção das unidades. Feitas as operações,deverã conferi-las para evitar erros de seleção que redundarão na investigação de unidades indevidamente seleciona das e omissão de unidades que deveriam ser pesquisadas, o que obrigarã a novas en trevistas com sérios prejuizos para o andamento dos trabalhos.

> NOTA - Na transcrição, para o PNAD 1.07, das unidades se lecionadas no PNAD 2.08 recomenda-se uma revisão atenta e cuidado sa para evitar omissões e trocas de unidades da amostra, erro fre qUentemente constatado em pesquisas anteriores.

#### ACONDICIONAMENTO E REMESSA DO MATERIAL

Uma vez concluída a coleta, o exame das informações registradas e a totalização dos elementos de controle, o Supervisor devera proceder, conforme o caso, ao preenchimento do PNAD 2.09 e do PNAD 1.09. Estes modelos deverão ser pre enchidos em três vias, sendo a primeira endereçada ã Coordenação Estadual. a segun da ao Õrgão Central, o mais rapidamente possivel (através da Coordenação) e a ter ceira devera acompanhar o material acondicionado.

#### RELATÕRIO DA SUPERVISAO

t atribuição do Supervisor a elaboração e envio do relatõrio das atividades da Supervisão descrevendo, de forma sucinta e objetiva os aspectos im portantes do trabalho na área e fornecendo elementos que possam auxiliar na solução de duvidas que venham a surgir nas fases subseqUentes ã coleta.

Em tempo oportuno sera encaminhado aos Supervisores um modelo de relatório que deverá ser preenchido.

## $2^a$  PARTE

#### PNAD 2.08 - FOLHA DE CÃLCULO PARA SELEÇAO DAS UNIDADES DE AMOSTRA

Destina-se este formulário à seleção das Unidades de Amostra para realização das Entrevistas.

São Unidades de Amostra os Domicílios Particulares e as Unidades de Habitação dos Domicí1ios Co1etivos.

Os trabalhos de seleção das Unidades de Amostra serão executados pe los Supervisores com base nos elementos constantes do formulãrio fornecido pelo õr gao Central e nos dados obtidos na operação de Listagem.

A operação de seleção das Unidades de Amostra consiste num mecanis mo simples que, no entanto, deve ser efetuado com bastante cuidado, a fim de não ser preciso a realização de novas entrevistas quando constatado um erro operacional ou de cãlculo.

#### PREENCHIMENTO

Os campos referentes à Unidade da Federação, Município, Nº do Setor, Situação e Nº de Controle ja estarão preenchidos pelo Orgão Central.

Os campos PESO e PARA SUBAMOSTRA so serão preenchidos apos a conclu são da Seleção das Unidades de Amostra.

ESPECIFICAÇÃO - DADOS NUMÉRICOS

a *=* Intervalo

Campo jã preenchido pelo Õrgão Central.

- b *=* Numero de Domic1lios Particulares do Setor
	- E o ultimo numero registrado na Coluna 8 do PNAD 2.02 Fo lha de Coleta.
- c *=* Numero de Unidades de Habitação nos Domic1lios Coletivos Dado obtido pela soma de todas as Unidades registradas no PNAD 2.03 - Folha de Domicílio Coletivo.
- d *=* Soma do numero de domicílios particulares do setor com o numero de unidades de habitação em domicílios coletivos.

CÃLCULO DO NQ DE UNIDADES

O numero de Unidades selecionadas para entrevista sera calculado usando-se a seguinte fÕrmula:

$$
np \text{ de unidades } = \frac{d}{a}
$$

onde a = intervalo  $d =$  soma do nº de domicílios particulares com o  $n^Q$ de unidades de habitação em coletivos.

Como na maioria dos casos o resultado desse cálculo será um número fracionário, o número de unidades selecionadas será o número inteiro imediatamente inferior ou superior a esse numero fracionário.

> NOTA - Devido ãs peculiaridades da seleção da amostra nos setores divididos em subsetores, a determinação das unidades sele cionadas, para aqueles setores específicos, ficarã a cargo do Õrgão Central. E necessário, para isso, que os elementos para o cálculo, (numero de domicílios particulares e numero de unidades de habita ção em domicílio coletivo), sejam fornecidos atraves do envio do PNAD 3.05 apôs o termino da listagem *e* o mais rãpido possível.

SELEÇAO FEITA POR

Neste campo serã registrado, de forma legível, o nome do Supervisor responsãvel pela seleção e a respectiva data.

#### UNIDADES SELECIONADAS

Calculo e nº de ordem de listagem (colunas 2 e 3) - As três primei ras linhas da coluna 2 e as duas primeiras da coluna 3 jã estarão preenchidas pelo Õrgão Central. Na quarta linha da coluna 2, o Supervisor deverã lançaronumero for necido correspondente ao Intervalo e somã-lo ao numero registrado na 3<sup>a</sup> linha. O resultado da operação será registrado na linha denominada SOMA. Esse número será transcrito para a coluna ao lado. Porem, se for fracionãrio, deverã ser registrado o numero inteiro imediatamente superior. Esse numero corresponde a um numero de ordem da coluna 8 do PNAD 2.02 ou a um numero de serie da 3~ coluna do PNAD 2.03 *e* in dica a unidade selecionada. Esta operação deverã ser repetida até que se esgotem todos os domicilios e unidades de habitação em domicílio coletivo do setor.

Os números de ordem (coluna 8 do PNAD 2.02) e de série (3<sup>ª</sup> coluna do PNAD 2.03) serão circulados em vermelho.

Nº de série (coluna 4) - Quando o número de unidades selecionadas for maior que 49, serã necessário emitir outro PNAD 2.08. No PNAD 2.08 - Suplemen tar, todos os campos de identificação serão transcritos do original e renumerada a coluna 4 - nº de série, a partir da segunda linha, para 50, 51, 52, etc.

> NOTA - Após seleção das unidades de amostra, preenchimen to do PNAD l.07 e assinalar com um circulo as unidades selecio nadas nos PNAD 2.07 e 2.03, e necessãrio que o Supervisor verifique se não houve omissão ou troca de unidades.

#### SUBAMOSTRA

Com o objetivo de reduzir tempo e custo global da pesquisa, nos ca sos de setores com um numero muito grande de unidades, a PNAD adotarã uma subamos tra todas as vezes que forem selecionadas mais de 30 unidades em um setor. A sele çao dessa subamostra e feita com base no dispositivo prãtico apresentado a seguir, ao qual se denominou Ajustamento da Amostra.

O método de obtenção da subamostra é semelhante ao utilizado na se leção das unidades da amostra. O cãlculo deverã ser feito na parte destinada a subamostra da "Folha de Cãlculo", e resume-se nas seguintes fases:

- a) o intervalo de seleção será o denominador da Fração de subamostra gem, dado pela Tabela para determinação do intervalo da subamos tra;
- b) a primeira unidade da subamostra serã a primeira da amostra orj\_ ginal, selecionando-se as demais unidades pela adição sistemãtj\_ ca do intervalo, a partir do nº de série da primeira unidade se lecionada inicialmente;
- c) na coluna de cãlculo, os resultados das somas correspondem aos números de série da amostra original, os quais devem ser lança dos na coluna 3 - Nº de ordem de listagem.

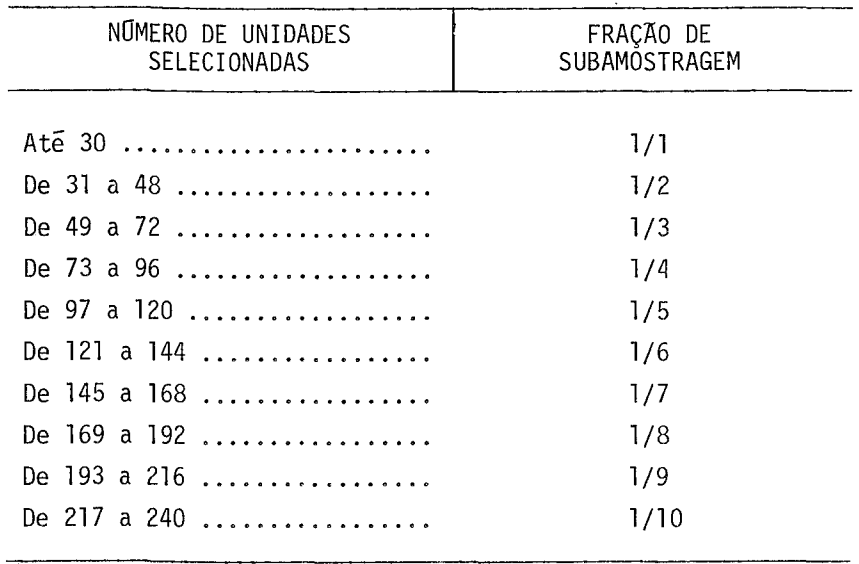

#### TABELA PARA DETERMINAÇAO DO INTERVALO DA SUBAMOSTRA

#### PESO

Este campo, que havia sido deixado em branco, pode ser agora preen chido. Quando o setor não exigir Ajustamento da amostra, serã registrado 01. Quan do houver subamostra deverã ser registrado o denominador da fração de amostragem, acrescido de um zero à esquerda quando esse numero for menor que 10.

#### PARA SUBAMOSTRA

Nº de unidades selecionadas - registrar o numero de unidades sele cionadas na amostra original (ultimo nº de série).

Fração de amostragem - registrar a fração de subamostragem, de acor do com a tabela para determinação do intervalo da subamostra.

Nº de unidades da subamostra - registrar o numero de unidades sele cionadas na subamostra (ultimo nº de série).

#### DEVOLUÇAo

Os formulários PNAD 2.08 serão devolvidos ao Orgão Central para exa

me dos calculos efetuados, antes da realização das entrevistas. Assim, logo apos a conclusão do preenchimento dos formulários PNAD 1.07 - Relação das unidades sele cionadas, cada Supervisor providenciara a sua remessa pela via mais rápida.

#### PNAD 2.09 - BOLETIM RESUMO DA LISTAGEM

Destina-se este formulário ao resumo dos trabalhos de Listagem nos se tores sob a orientação de um mesmo Supervisor. Quando uma determinada Supervisão tj\_ ver sido dividida entre dois ou mais Supervisores, cada 2.09 deverã conter somente os registros dos setores controlados por um mesmo Supervisor.

DATA DA COLETA

Neste campo o Supervisor registrarã a data de início e termino dos trabalhos relativos ã sua ãrea de supervisão.

#### MUNICÍPIO SEDE DA SUPERVISAO

Registrar, por extenso, o nome do munic1pio que serviu de sede para os trabalhos do Supervisor.

CORPO DO BOLETIM RESUMO

Cada linha corresponde a um setor. Deverão ser registrados os dados correspondentes constantes do PNAD 2.01 - Caderneta de listagem.

Registrar os setores em ordem crescente de numero de controle, da se guinte maneira: primeiro os setores normais, pular uma linha e,emseguida,registrar os setores de novas construções. Dentro de cada grupo os setores deverão ser regis trados segundo a situação: primeiros os urbanos, e depois, os rurais.

Na ultima linha sera registrado o total de cada coluna.

Este boletim serã emitido em 3 vias. A primeira via se destina ao Õr gão Central e deverã ser enviada o mais rapidamente possível.

A 2a. via acompanhará os modelos PNAD 2.04 - Lista de pessoas, preen chi dos.

A 3a. via serã remetida ã respectiva DELIBGE.

#### PNAD 1.07 - RELAÇÃO DAS UNIDADES SELECIONADAS

Este formulãrio serã utilizado pelo Entrevistador para que possa iden tificar no campo os domicílios particulares e as unidades de habitação em domicílios coletivos selecionados para realização das entrevistas.

#### PREENCHIMENTO

O PNAD 1.07 serã preenchido em duas etapas, uma pelo Supervisor, antes e apõs as entrevistas, e a outra, pelo Entrevistador, durante as Entrevistas. Estas instruções são relativas aos campos a serem preenchidos pelo Supervisor.

CAMPOS DE IDENTIFICAÇÃO

MUNICÍPIO, Nº DO SETOR, SITUAÇÃO, Nº DE CONTROLE e PESO-transcrever do PNAD 2.08 - Folha de cãlculo para seleção das unidades de amostra.

MUNICIPIO e DISTRITO - registrar os nomes do Municipio e do Distrito onde estã localizado o setor.

ENTREVISTADOR e SUPERVISOR - registrar os respectivos nomes, por ex tenso.

#### QUADRO RESUMO

ENTREVISTAS, FORMULÃRIOS PREENCHIDOS e PESSOAS ENTREVISTADAS - estes campos serao preenchidos apôs o encerramento dos trabalhos de entrevista do setor.

#### UNIDADES SELECIONADAS

Em cada linha serão registrados os dados referentes a uma unidade.os quais serao transcritos do PNAD 2.02 ou 2.03, conforme a unidade selecionada seja um domicilio particular ou uma unidadedehabitação emdomiciliocoletivo.

#### DOMICILIO PARTICULAR

luna 8.

LOGRADOURO OU LOCALIDADE - transcrever, do corpo da folha de coleta, o nome do logradouro ou localidade onde fica situado o domicílio selecionado.

NÚMERO DO PRÉDIO e DEPENDÊNCIA - registrar os números constantes das colunas 2 e 3, correspondentes ao domicílio selecionado.

NOME DO CHEFE e IDENTIFICAÇAO NO TERRENO - transcrever as indicações constantes das colunas 6 e 7, correspondentes ao domicílio selecionado.

DOMICILIO COLETIVO

NQ NO 2.03 - registrar o numero circulado em vermelho constante na 3a. coluna.

LOGRADOURO OU LOCALIDADE, NUMERO DO PREDIO e DEPENDÊNCIA - transcre ver os dados correspondentes constantes do cabeçalho.

NOME DO CHEFE e IDENTIFICAÇAO NO TERRENO - registrar a espêcieeo no me do estabelecimento e a descrição ou identificação das unidades de habitação nod\_Q. micílio coletivo.

NOTA - As instruções sobre o preenchimento das colunas NAO ENTREVISTA e PESSOAS constarão do PNAD 3.01 - MANUAL DO ENTREVISTADOR.

J.

#### PNAD 1.09 - BOLETIM RESUMO DAS ENTREVISTAS

Destina-se este formulãrio ao resumo dos trabalhos de Entrevista nos setores sob a orientação de um mesmo Supervisor. Quando uma Supervisão tiversidodj\_ vidida entre dois ou mais Supervisores cada 1.09 deverã conter apenas os registros dos setores controlados por um mesmo Supervisor.

#### DATA DA COLETA

Neste campo o Supervisor registrarã a data de início e término dos trabalhos relativos ã sua área de supervisão.

#### MUNICIPIO SEDE DA SUPERVISÃO

Registrar, por extenso, o nome do municipio que serviu de sede para os trabalhos do Supervisor.

CORPO DO BOLETIM RESUMO

Cada linha corresponde a um setor. Registrar os setores em ordem cres cente de número de controle da seguinte maneira: os setores urbanos normais, os setQ\_ res rurais normais, os setores de novas construções urbanos e finalmente os setores de novas construções rurais. Deverão ser registrados os dados correspondentes cons tantes do PNAD 1.07 - Relação das unidades selecionadas.

Na ultima linha sera registrado o total de cada coluna.

Este boletim serã emitido em 3 vias. A primeira via se destina ao õr gao Central e deverã ser enviada o mais rapidamente possivel.

A 2a. via acompanhara os modelos PNAD 1.01 - Boletim de familia, preenchidos.

A 3a. via sera remetida a respectiva DELIBGE.

#### SELEÇÃO DA AMOSTRA PARA AS NOVAS CONSTRUÇÕES

Devido ãs peculiaridades da seleção das Unidades de Amostra referen tes as Novas Construções, a determinação dos domicílios particulares e das unidades de habitação em domicilio coletivo a serem entrevistados serã efetuada no Orgão Cen tra 1.

ROTINA DA OPERAÇAO

O Supervisor, ao concluir a Listagem dó PNAD 2.01 referente ãs Novas Construções, enviarã ao Coordenador, com a máxima urgência, o formulário PNAD 3.05-Unidades de Habitação Listadas nas Novas Construções, em duas vias.

O Coordenador enviarã ao Ôrgão Central, pelo meio mais râpido, uma das vias do PNAD 3.05.

O Õrgão Central, com base nos dados do PNAD 3.05, efetuarã a seleção das unidades de amostra, preencherã os formulãrios PNAD 3.06 - Relação das Unidades de Amostra Selecionadas nas Novas Construções, por Supervisor, e os remeterãaoCoor denador, que os distribuirã aos respectivos Supervisores.

O Supervisor, com os elementos do PNAD 3.06, farã um círculo verme lho em torno do numero de ordem do domicílio particular (coluna 8 - PNAD 2.02) ou do numero de serie (PNAD 2.03) da unidade de amostra a ser entrevistada e emitirã, por numero de controle, os formulários PNAD 1.07 - Relação das Unidades Selecionadas,de acordo com as instruções a respeito.

No preenchimento do PNAD 3.05 os setores deverão ser registrados em ordem crescente de .numero de controle.

#### PESQUISA NACIONAL POR AMOSTRA DE DOMICILIOS

#### PNAD 3.05 - UNIDADES DE HABITAÇÃO LISTADAS NAS NOVAS CONSTRUÇÕES

Unidade da Federação:

Municipio: ------------------------------------

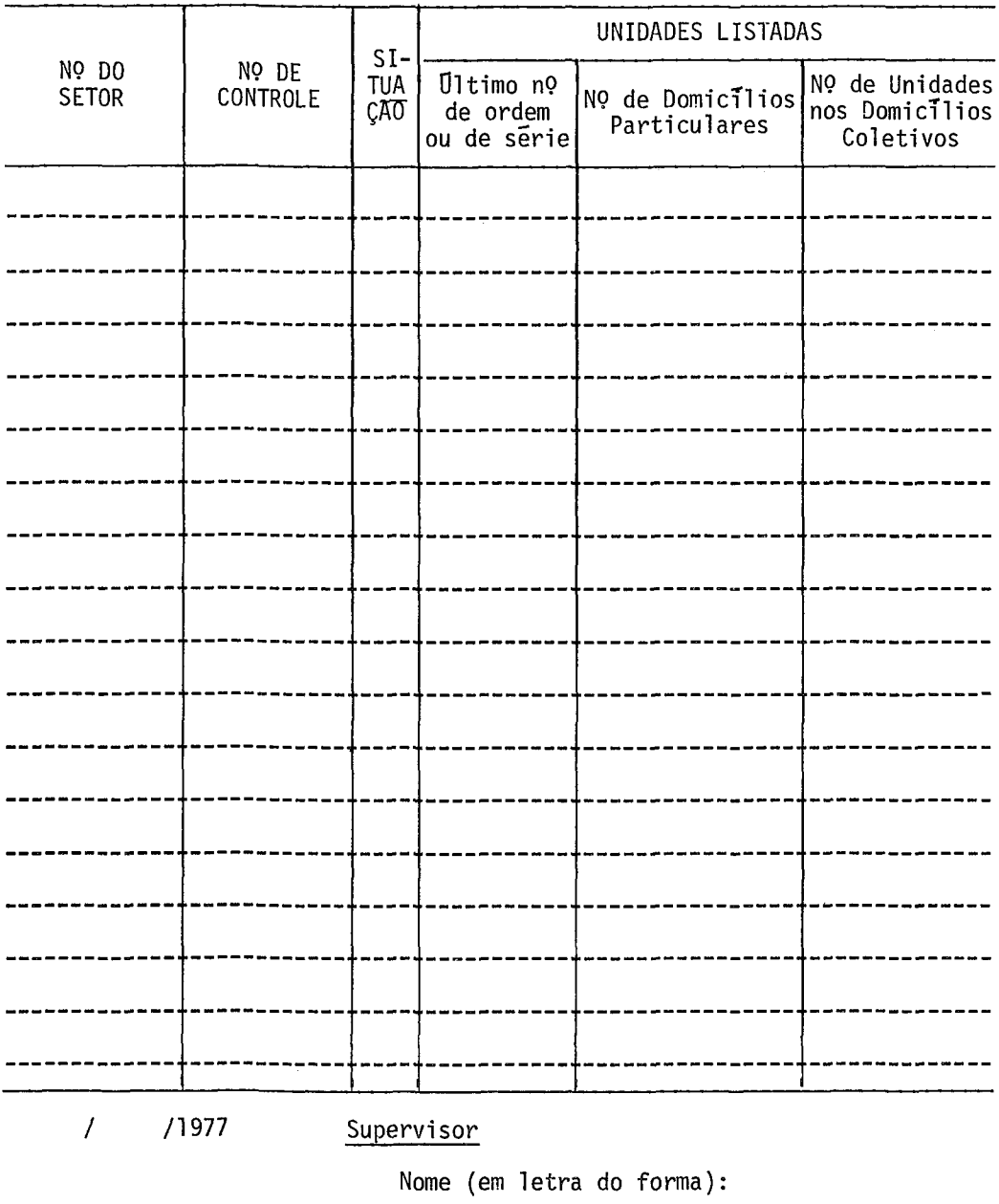

Assinatura:

#### PESQUISA NACIONAL POR AMOSTRA DE DOMICILIOS

PNAD 3.06 - RELAÇÃO DAS UNIDADES DE AMOSTRA SELECIONADAS NAS NOVAS CONSTRUÇÕES

Unidade da Federação \_\_\_\_\_\_\_\_\_\_\_\_\_\_\_\_\_\_\_\_\_\_\_\_\_

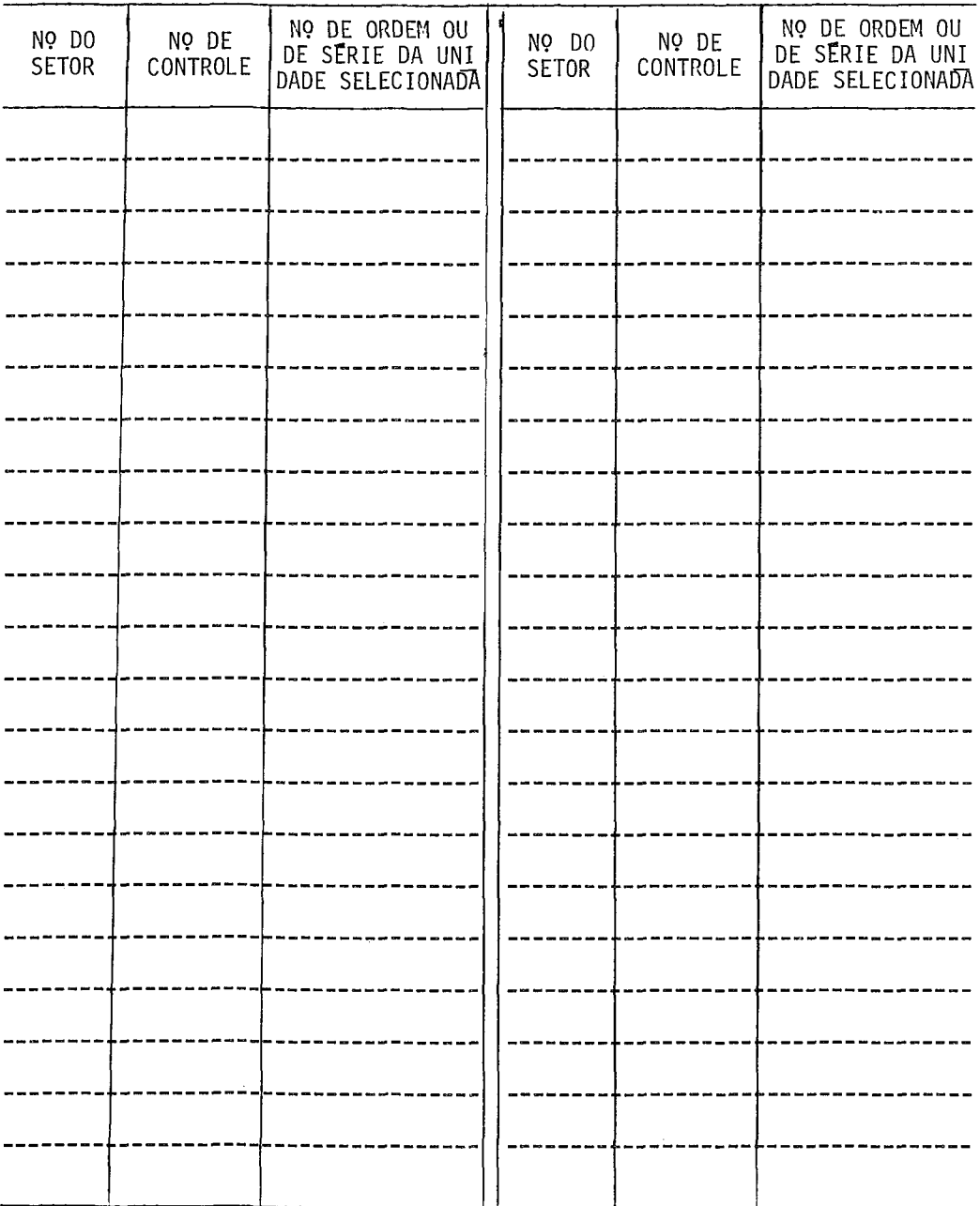